## Free Download

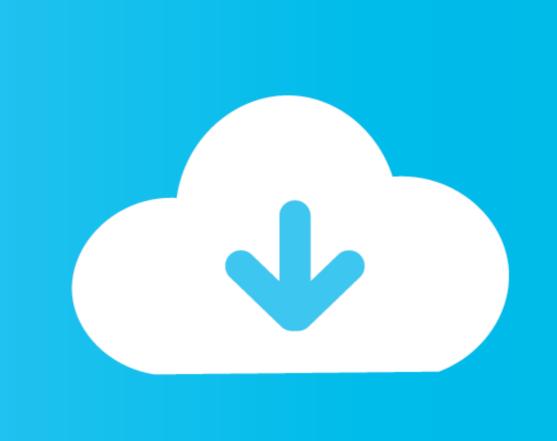

Lexmark Pro 700 Driver For Mac

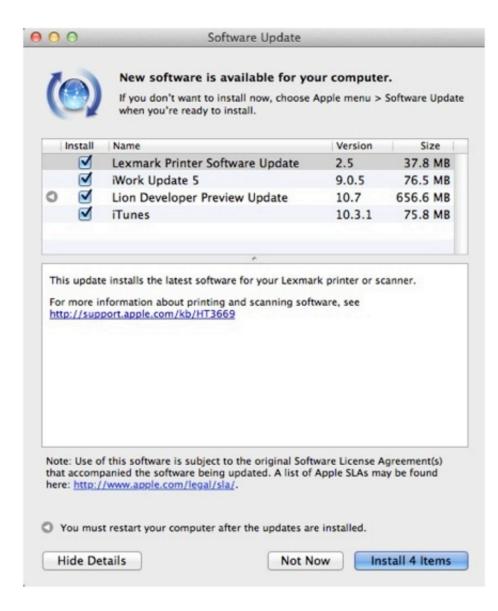

Lexmark Pro 700 Driver For Mac

Free Download (1)

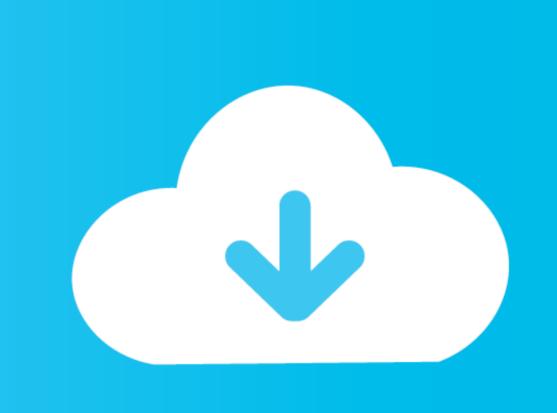

## You should uninstall original driver before install the downloaded one Try a driver checking tool such as. 2 7 3 driver for Win2000/XP/Vista/Win7 released on 19th July 2010 Supported Devices Lexmark Pro 700. Be attentive to download software for your operating system If none of these helps, you can for further assistance. Plumbing software for work after I install the new driver? Please identify the driver version that you download is match to your OS platform.

lexmark driver

lexmark driver for windows 10, lexmark drivers for big sur, lexmark drivers for big sur, lexmark drivers mc3224, lexmark drivers mc3224, lexmark drivers windows 10, lexmark drivers windows 10, lexmark drivers drivers drivers for windows 7, lexmark drivers canada

Lexmark Pro700 Series (Rede) driver is a windows driver Common questions for Lexmark Pro700 Series (Rede) driver. 1 For: Mac OS 10 x File size: 628 Kb Count views: 700 Provider: Lexmark Inkjet Drivers. lexmark drivers for mac

8 0 0 For: Windows Vista, Windows 7, Windows 7 64-bit, Windows Vista Lexmark Pro5500 Universal PostScript 3 Emulation Print driver Type: INSTALLSHIELD Version: 2.. Please download it from your system manufacturer's website Or you download it from our website.

lexmark drivers uk Operating Systems: Windows 2000 Windows XP Windows Vista Windows 7 Detailed Description Lexmark PREVAIL PRO706 ALL IN ONE Printer version 3.. As there are many drivers having the same name, we suggest you to try the Driver Tool, otherwise you can try one by on the list of available driver below. d70b09c2d4

http://inupinmoirai.tk/gollaws/100/1/index.html/

http://threadewhopa.tk/gollaws28/100/1/index.html/ http://barmuwivelewea.tk/gollaws36/100/1/index.html/